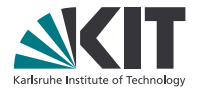

# **Embedding Languages into Lean 4**

#### **Sebastian Ullrich**

Programming paradigms group - IPD Snelting

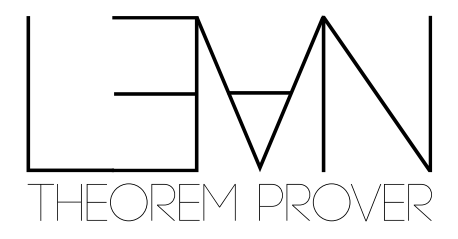

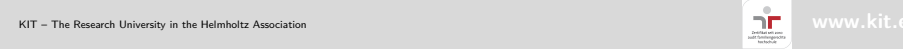

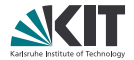

yet another dependently-typed theorem prover

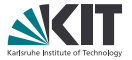

- **n** implements a single logic: CIC with proof irrelevance and quotient types
	- **good for automation, great for classical mathematics**
	- not good for metatheoretic properties

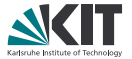

- **n** implements a single logic: CIC with proof irrelevance and quotient types
	- **good for automation, great for classical mathematics**
	- not good for metatheoretic properties
	- "We're not in the type theory research business"

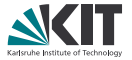

- **n** implements a single logic: CIC with proof irrelevance and quotient types
	- **good for automation, great for classical mathematics**
	- not good for metatheoretic properties
	- "We're not in the type theory research business"
- **typeclasses as the main abstraction interface**

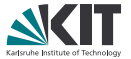

- **n** implements a single logic: CIC with proof irrelevance and quotient types
	- **good for automation, great for classical mathematics**
	- not good for metatheoretic properties
	- "We're not in the type theory research business"
- **u** typeclasses as the main abstraction interface
- $\blacksquare$  "modern"/un-arcane
	- **unobtrusive syntax heavily reliant on Unicode**
	- **good integration into VS Code**
	- simple tooling that "mostly just works": leanpkg, elan

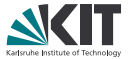

- **n** implements a single logic: CIC with proof irrelevance and quotient types
	- **good for automation, great for classical mathematics**
	- not good for metatheoretic properties
	- "We're not in the type theory research business"
- **typeclasses as the main abstraction interface**
- $\blacksquare$  "modern"/un-arcane
	- **unobtrusive syntax heavily reliant on Unicode**
	- **good integration into VS Code**
	- simple tooling that "mostly just works": leanpkg, elan
- welcoming
	- **excellent introductory text: Theorem Proving in Lean** 
		- comes with passable online editor
	- *huge* friendly crowd on the Zulip chat
		- $\blacksquare$  real-time chat with beginners-only section is crucial

# **A brief history of Lean**

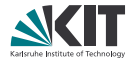

- Lean 0.1 (2014)  $\blacksquare$
- **Lean 2 (2015)** 
	- **first official release**
	- **n** fixed tactic language
- **Lean 3 (2017)** 
	- n make Lean a meta-programming language: build tactics in Lean
	- **backed by a bytecode interpreter**
- $\blacksquare$  Lean 4 (202X)
	- n make Lean a general-purpose language: native back end, FFI, ...
	- **n** reimplement Lean in Lean

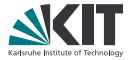

Goal: *democratize* frontend by removing the barrier between built-in and user-defined notions

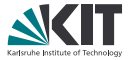

Goal: *democratize* frontend by removing the barrier between built-in and user-defined notions

**EXTER** extensible syntax from simple mixfix notations to character-level parsing

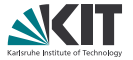

Goal: *democratize* frontend by removing the barrier between built-in and user-defined notions

- extensible syntax from simple mixfix notations to character-level parsing
- extensible semantics from simple syntax sugars to type-aware elaboration

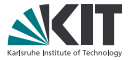

Goal: *democratize* frontend by removing the barrier between built-in and user-defined notions

- extensible syntax from simple mixfix notations to character-level parsing
- extensible semantics from simple syntax sugars to type-aware elaboration
- extensible tooling with access to frontend metadata
	- concrete syntax tree
	- elaboration annotations (TBD)

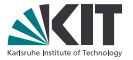

Goal: *democratize* frontend by removing the barrier between built-in and user-defined notions

- extensible syntax from simple mixfix notations to character-level parsing
- extensible semantics from simple syntax sugars to type-aware elaboration
- extensible tooling with access to frontend metadata
	- **Concrete syntax tree**
	- elaboration annotations (TBD)

Non-goal: extensible type theory

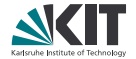

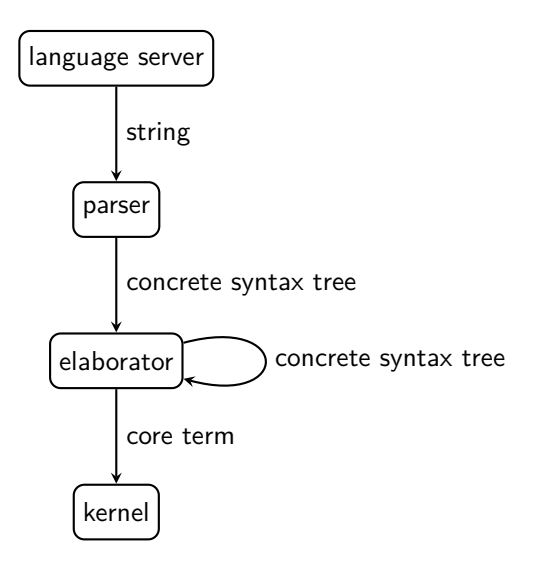

## **Concrete syntax tree**

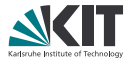

#### provide

- precise source locations
- whitespace and comments
- erroneous input

#### for

- code editors
- documentation generators
- code formatters
- refactoring tools  $\blacksquare$
- better LaTeX highlighting...

#### **Extensible concrete syntax tree**

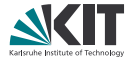

```
inductive Syntax
 | atom (info : Option SourceInfo) (val : String)
 | ident (info : Option SourceInfo) (rawVal : Substring) (val : Name) (preresolved : List (Name
,→ × List String))
  | node (kind : SyntaxNodeKind) (args : Array Syntax)
 | missing
structure SourceInfo =
(leading : Substring)
(pos : String.Pos)
(trailing : Substring)
abbrev SyntaxNodeKind = Name
a \rightarrow b(Term.arrow `a ">" `b)
```
#### **Parser**

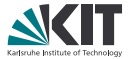

- **Lean 3: basic lexer, LL(1) recursive descent parser**
- Isabelle: basic lexer, Earley parser for arbitrary context-free grammars,  $\blacksquare$ delimited terms

#### **Parser**

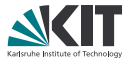

- **Lean 3: basic lexer,**  $LL(1)$  **recursive descent parser**
- Isabelle: basic lexer, Earley parser for arbitrary context-free grammars, delimited terms
- **Lean 4: arbitrary, character-based parser; combinators including Pratt** parser and longest-prefix matching

#### **Parser**

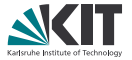

- Lean 3: basic lexer, LL(1) recursive descent parser
- Isabelle: basic lexer, Earley parser for arbitrary context-free grammars, delimited terms
- Lean 4: arbitrary, character-based parser; combinators including Pratt parser and longest-prefix matching
	- **problem:** monadic parser combinators allocate like crazy, lexing should be cached

#### **Parser state**

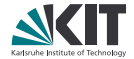

def ParserFn **=** ParserContext → ParserState → ParserState **structure** ParserContext **= (**input **:** String**) (**fileName **:** String**) (**env **:** Environment**) (**tokens **:** TokenTable**) structure** ParserState **= (**pos **:** String.Pos**) (**cache **:** ParserCache**) (**errorMsg **:** Option Error**) (**stxStack **:** Array Syntax**)**

#### **Parser: syntax stack**

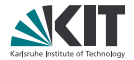

```
def nodeFn (k : SyntaxNodeKind) (p : ParserFn) : ParserFn =
fun c s \Rightarrowlet iniSz = s.stxStack.size;
  let s := p \circ s;
  let stack = s.stxStack;
  let newNode = Syntax.node k (stack.extract iniSz stack.size);
  let stack := stack.shrink iniSz:
  let stack := stack.push newNode;
  { s with stxStack = stack }
```
nodeFn `Term.arrow (identFn  $\gg$  symbolFn " $\rightarrow$ "  $\gg$  identFn)

```
[..., `a, ">", `b]
> [..., (Term.arrow `a ">" `b)]
```
# **Parser: token caching**

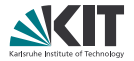

```
cache last "token" read
```

```
def tokenFn : ParserFn =
fun c s \Rightarrowlet i = s.pos;
  let tkc = s.cache.tokenCache;
  if tkc.startPos = i then
   let s = s.pushSyntax tkc.token;
    s.setPos tkc.stopPos
  else
    let s = tokenFnAux c s;
    updateCache i s
```
## **Parser: token caching**

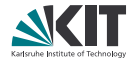

```
def identFn : ParserFn =
fun c s \Rightarrowlet iniPos = s.pos;
  let s = tokenFn c s;
  if s.hasError || !s.stxStack.back.isIdent then s.mkErrorAt "identifier" iniPos else s
```
## **Parser: token caching**

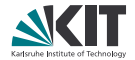

```
def identFn : ParserFn =
fun c \leq \Rightarrowlet iniPos = s.pos;
  let s = tokenFn c s;
  if s.hasError || !s.stxStack.back.isIdent then s.mkErrorAt "identifier" iniPos else s
```

```
structure Parser =
(fn : ParserFn)
(info : ParserInfo)
structure ParserInfo =
(collectTokens : List TokenConfig → List TokenConfig = id)
(firstTokens : FirstTokens = FirstTokens.unknown)
structure TokenConfig =
(val : String)
(lbp : Option Nat)
```
# **Pratt parser**

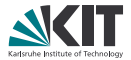

token-indexed precedence parsing with longest-match semantics

```
def prattParser (tables : PrattParsingTables) (rbp : Nat = 0) : ParserFn
structure PrattParsingTables =
(leadingTable : TokenMap Parser)
(leadingParsers : List Parser)
(trailingTable : TokenMap Parser)
(trailingParsers : List Parser)
def leadingParser (tables : PrattParsingTables) : ParserFn =
fun c s \Rightarrowlet (s, ps) = indexed tables.leadingTable c s;
  let ps \qquad \qquad \text{:= } tables.leadingParsers \qquad ++ ps;
  longestMatchFn ps c s
```
# **Actual stdlib parsing**

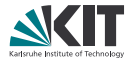

#### *Syntactic categories* are Pratt parsers extensible via attributes

```
@[init] def regTermCat : IO Unit =
registerSyntaxCategory `term
def term (rbp : Nat = 0) : Parser =
categoryParser `term rbp
@[termParser] def anonymousCtor = node `Term.anonymousCtor (
  symbol \sqrt[n]{n} appPrec \gg sepBy term ", " \gg "\rangle")
def optIdent : Parser := optional (\text{trv} \cdot (\text{ident} \gg " : "))@[termParser] def «if» = node `Term.if (
  "if " \gg optIdent \gg term \gg " then " \gg term \gg " else " \gg term)
```
# **Actual stdlib parsing**

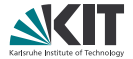

#### *Syntactic categories* are Pratt parsers extensible via attributes

```
declare_syntax_cat term
syntax "⟨" (sepBy term ", ") "⟩" : term
syntax optIdent = (try (ident " : "))?
syntax "if " optIdent term " then " term " else " term : term
```
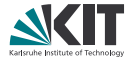

```
syntax "if " optIdent term " then " term " else " term : term
```
Apply meaning to syntax via recursive syntactic substitutions (or *macros*):

```
macro_rules
 | `(if $h : $cond then $t else $e) ౬> `(dite $cond (fun $h ౬> $t) (fun $h ౬> $e))
 | `(if $cond then $t else $e) ౬> `(if h : $cond then $t else $e)
```
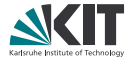

```
syntax "if " optIdent term " then " term " else " term : term
```
Apply meaning to syntax via recursive syntactic substitutions (or *macros*):

```
macro_rules
 | `(if $h : $cond then $t else $e) ౬> `(dite $cond (fun $h ౬> $t) (fun $h ౬> $e))
 | `(if $cond then $t else $e) ౬> `(if h : $cond then $t else $e)
```
**if** True **then** h **else** True.intro

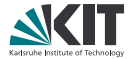

```
syntax "if " optIdent term " then " term " else " term : term
```
Apply meaning to syntax via recursive syntactic substitutions (or *macros*):

```
macro_rules
 | `(if $h : $cond then $t else $e) ౬> `(dite $cond (fun $h ౬> $t) (fun $h ౬> $e))
 | `(if $cond then $t else $e) ౬> `(if h : $cond then $t else $e)
```
**if** True **then** h **else** True.intro *-- unknown identifier 'h'*

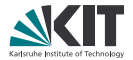

```
syntax "if " optIdent term " then " term " else " term : term
```
Apply meaning to syntax via recursive syntactic substitutions (or *macros*):

```
macro_rules
 | `(if $h : $cond then $t else $e) ౬> `(dite $cond (fun $h ౬> $t) (fun $h ౬> $e))
 | `(if $cond then $t else $e) ౬> `(if h : $cond then $t else $e)
```
#### **if** True **then** h **else** True.intro *-- unknown identifier 'h'*

Lean 4 macros are *hygienic*  $\Rightarrow$  dite resolved in the declaration context, references in t in the caller context, ...

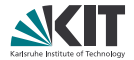

```
syntax [if] "if " optIdent term " then " term " else " term : term
```

```
@[macro «if»] def expandIf (stx : Syntax) : MacroM Syntax =
match_syntax stx with
 \hat{\ } (if $h : $cond then $t else $e) \Rightarrow `(dite $cond (fun $h \Rightarrow $t) (fun $h \Rightarrow $e))
  \check{ } (if $cond then $t else $e) \Rightarrow \check{ } (if h : $cond then $t else $e)
                                            \Rightarrow throwUnsupportedSyntax
```
Macros can be arbitrary *syntax transformers*

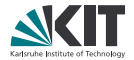

```
syntax [if] "if " optIdent term " then " term " else " term : term
```

```
@[macro «if»] def expandIf (stx : Syntax) : MacroM Syntax =
match_syntax stx with
   \hat{\textbf{f}} (if \hat{\textbf{s}}h : \hat{\textbf{s}}cond then \hat{\textbf{s}}t else \hat{\textbf{s}}e) \Rightarrow \hat{\textbf{f}} (dite \hat{\textbf{s}}cond (fun \hat{\textbf{s}}h \Rightarrow \hat{\textbf{s}}t) (fun \hat{\textbf{s}}h \Rightarrow \hat{\textbf{s}}e))
   \check{\ } (if $cond then $t else $e) \Rightarrow \check{\ } (if h : $cond then $t else $e)
                                                                 \Rightarrow throwUnsupportedSyntax
```
Hygiene is tied to syntax quotations, which are *monadic values*

```
class MonadQuotation (m : Type → Type) =
(getCurrMacroScope : m MacroScope)
```
`**(**...**) :** m Syntax given **[**MonadQuotation m**]**

# **Macros!!**

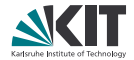

```
syntax [if] "if " optIdent term " then " term " else " term : term
```

```
@[termElab «if»] def elabIf : TermElab =
adaptMacro $ fun stx ౬> match_syntax stx with
 \hat{\ } (if $h : $cond then $t else $e) \Rightarrow `(dite $cond (fun $h \Rightarrow $t) (fun $h \Rightarrow $e))
 \hat{\textbf{f}} (if $cond then $t else $e) \Rightarrow \hat{\textbf{f}} (ite $cond $t $e)
 \Rightarrow throwUnsupportedSyntax
def adaptMacro (exp : Syntax → MacroM Syntax) : TermElab =
fun stx expectedType? \Rightarrow do
  stx' ← exp stx;
  elabTerm stx' expectedType?
def elabTerm (stx : Syntax) (expectedType? : Option Expr) : TermElabM Expr
```
Lean 4 macros are actually just "tail-recursive elaborators"

# **Macros!!!**

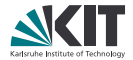

```
syntax [anonCtor] "⟨" (sepBy term ", ") "⟩" : term
```

```
@[termElab anonCtor] def elabAnonCtor : TermElab =
fun stx expectedType? \Rightarrow match_syntax stx with
 \hat{\ } (\langleSargs*\rangle) \Rightarrow do
  tryPostponeIfNoneOrMVar expectedType?;
  match expectedType? with
    some expectedType \Rightarrow do
    match Expr.getAppFn expectedType with
     | Expr.const constName = = \Rightarrow do
      ctors ← getCtors constName;
      match ctors with
       \left| \right| [ctor] \Rightarrow do
         stx ← `($(mkCTermId ctor) $(getSepElems args)*);
         elabTerm stx expectedType?
     ... -- error handling
```
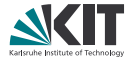

- 1. there exists  $(classRelation)_{O}$  [such that  $(statement)_{S}$ ] [,  $(notions)_{T}$ ]  $\Rightarrow$  for some n(O) (O [and S] [and there exists T])
- 2. there exists no  $(classRelation)_O$  [such that  $(statement)_S$ ]  $\Rightarrow$  for every  $n(O)$  (not  $(O \text{ and } S)$ )
- 3. there exists  $(notion)_O$  ,  $(notions)_T$  $\Rightarrow$  for some  $n(O)$  ( $n(O)$  is O [and there exists T])
- 4. there exists no  $(notion)_{O}$  $\Rightarrow$  for every n(O) (n(O) is not O)

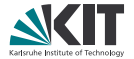

# **Demo**

# **Conclusion**

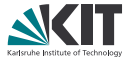

- arbitrarily extend the Lean language using a tower of abstraction levels
- extend Lean with other languages... with some preliminary caveats token handling should be refined and made customizable